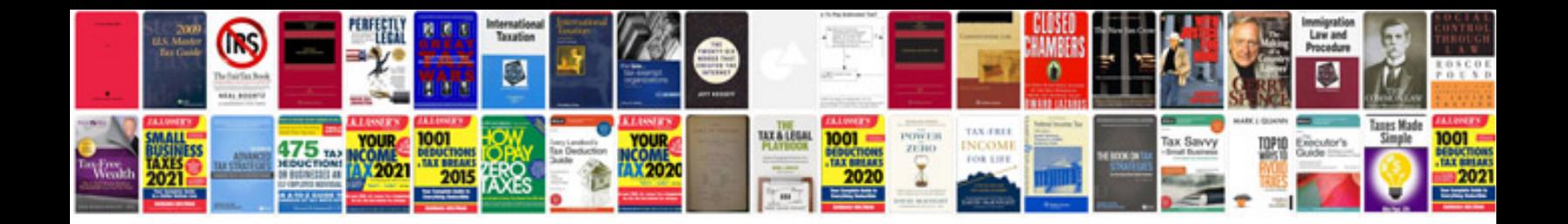

**Sears router crafter manual**

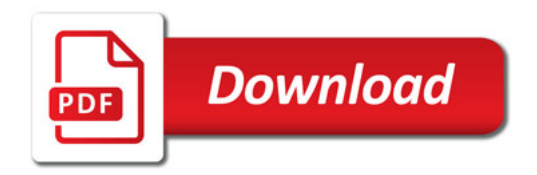

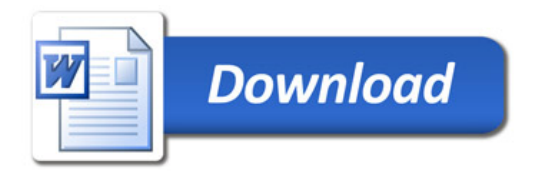